## **ПАСПОРТ**

## организации отдыха и оздоровления детей и подростков Тюменской области органие дели стрема и осдоровлении детей и недросткое тюменской соласти.<br>Муниципальное автономное образовательное учреждение дополнительного образования «Дом творчества»

## по состоянию на «25» января 2020 г.

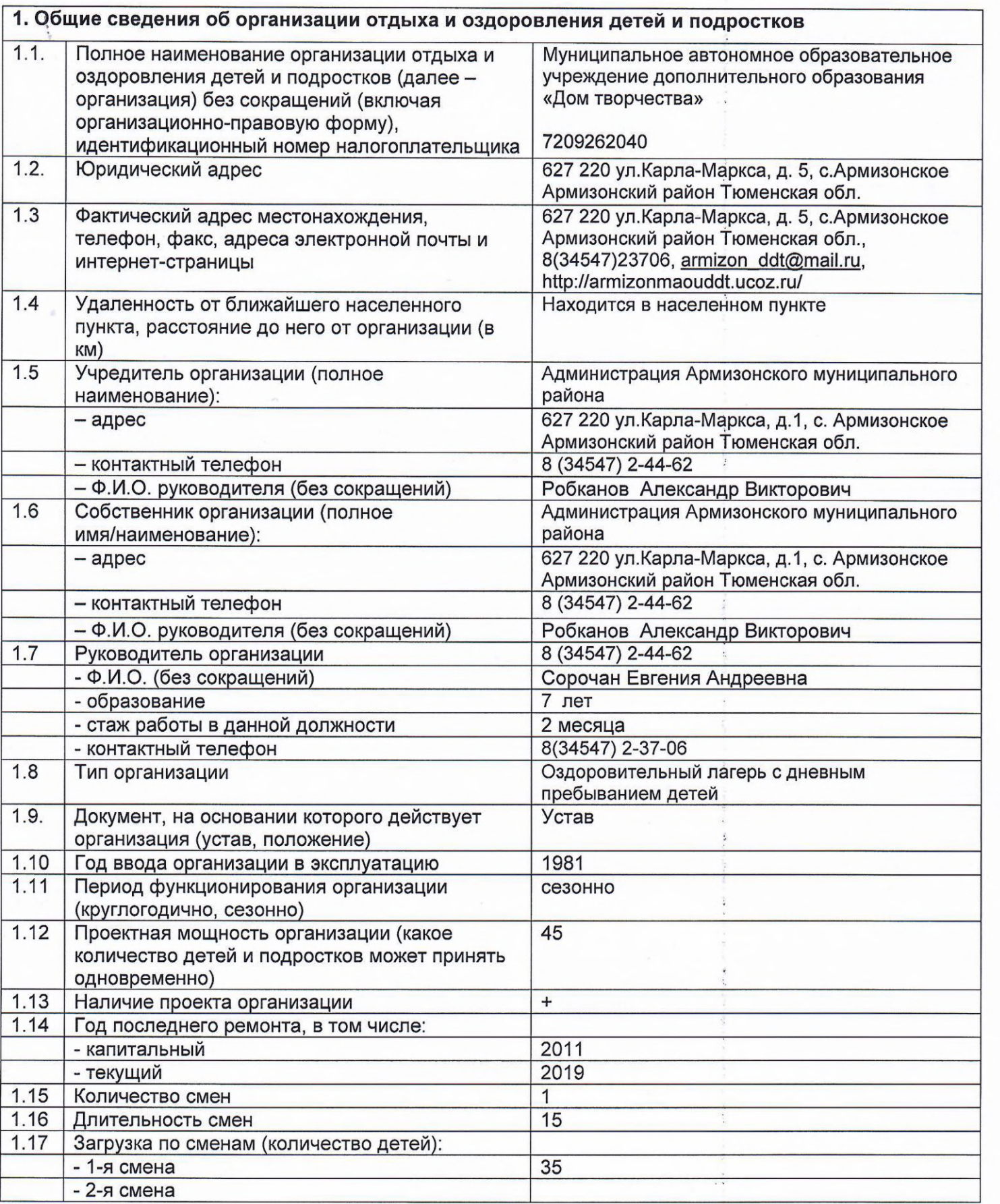

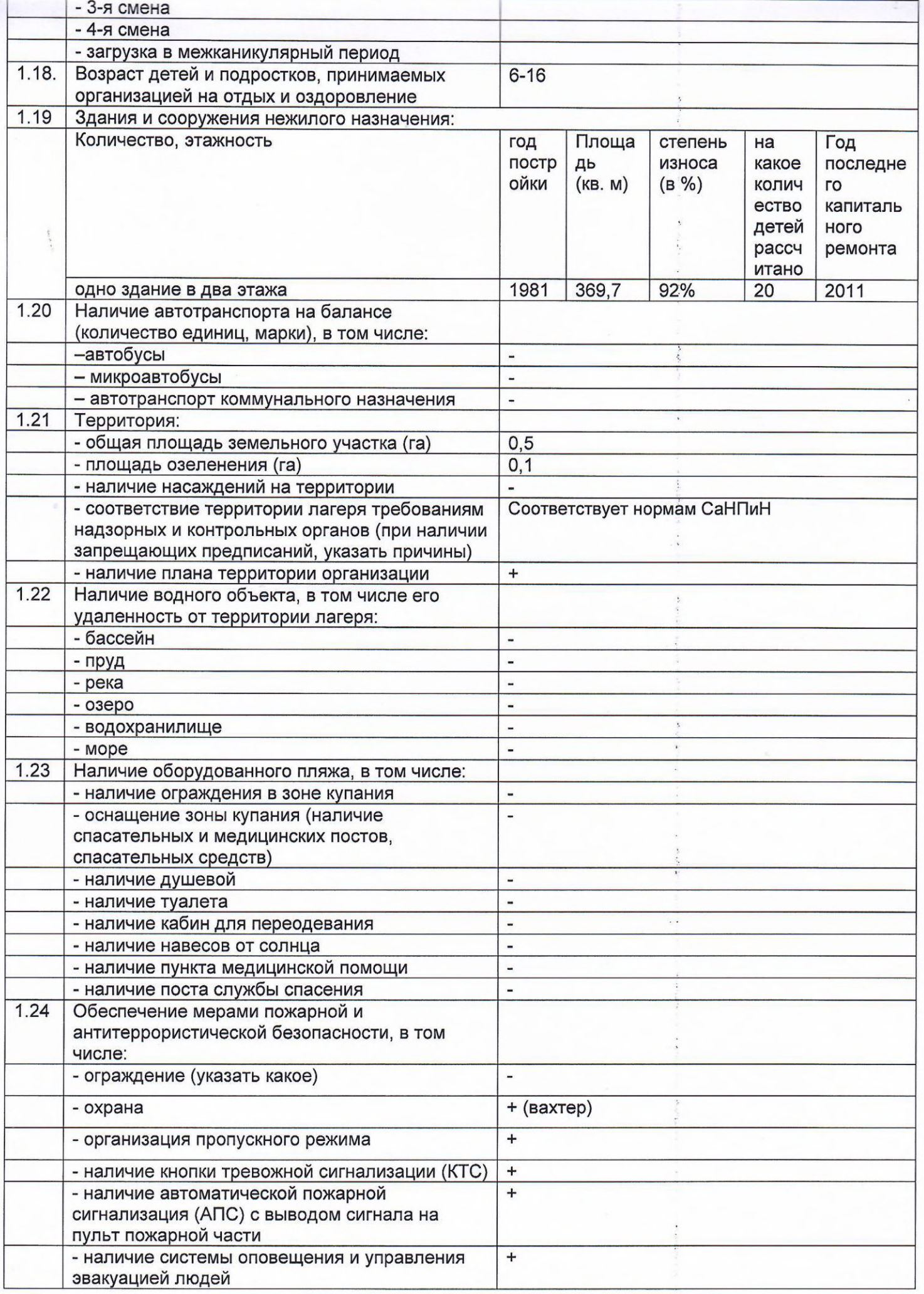

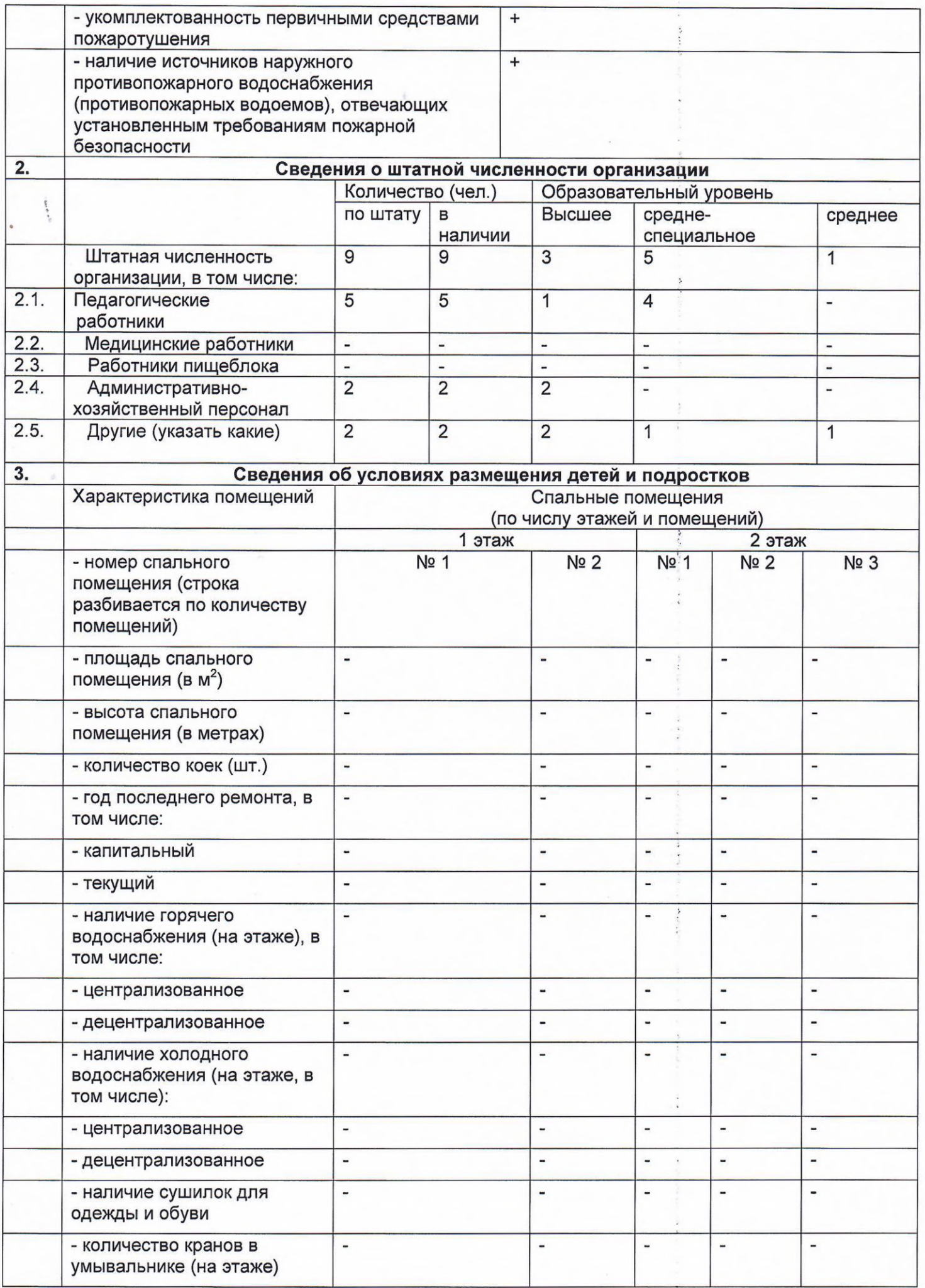

Ŷ.

 $\ddot{\psi}$ 

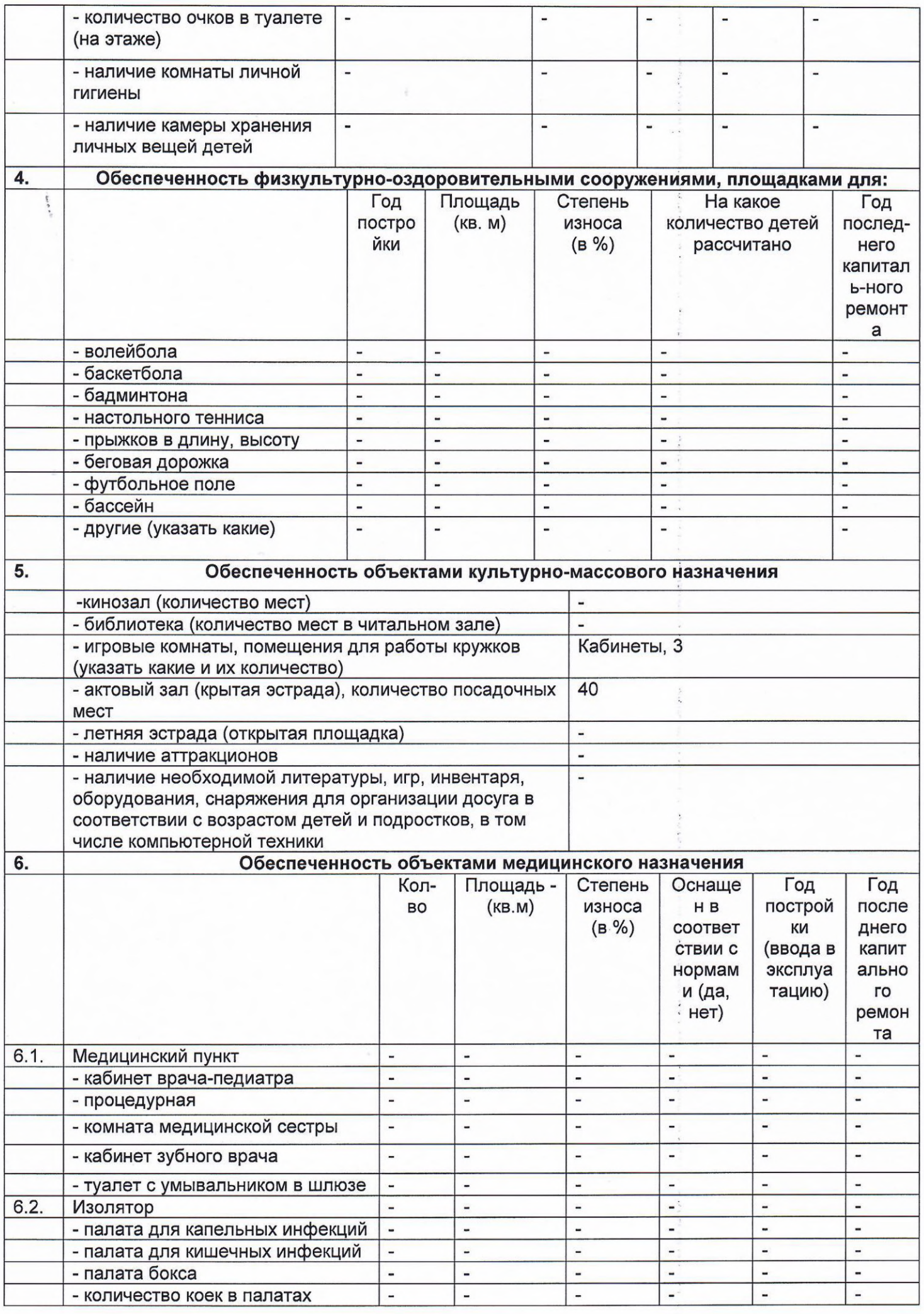

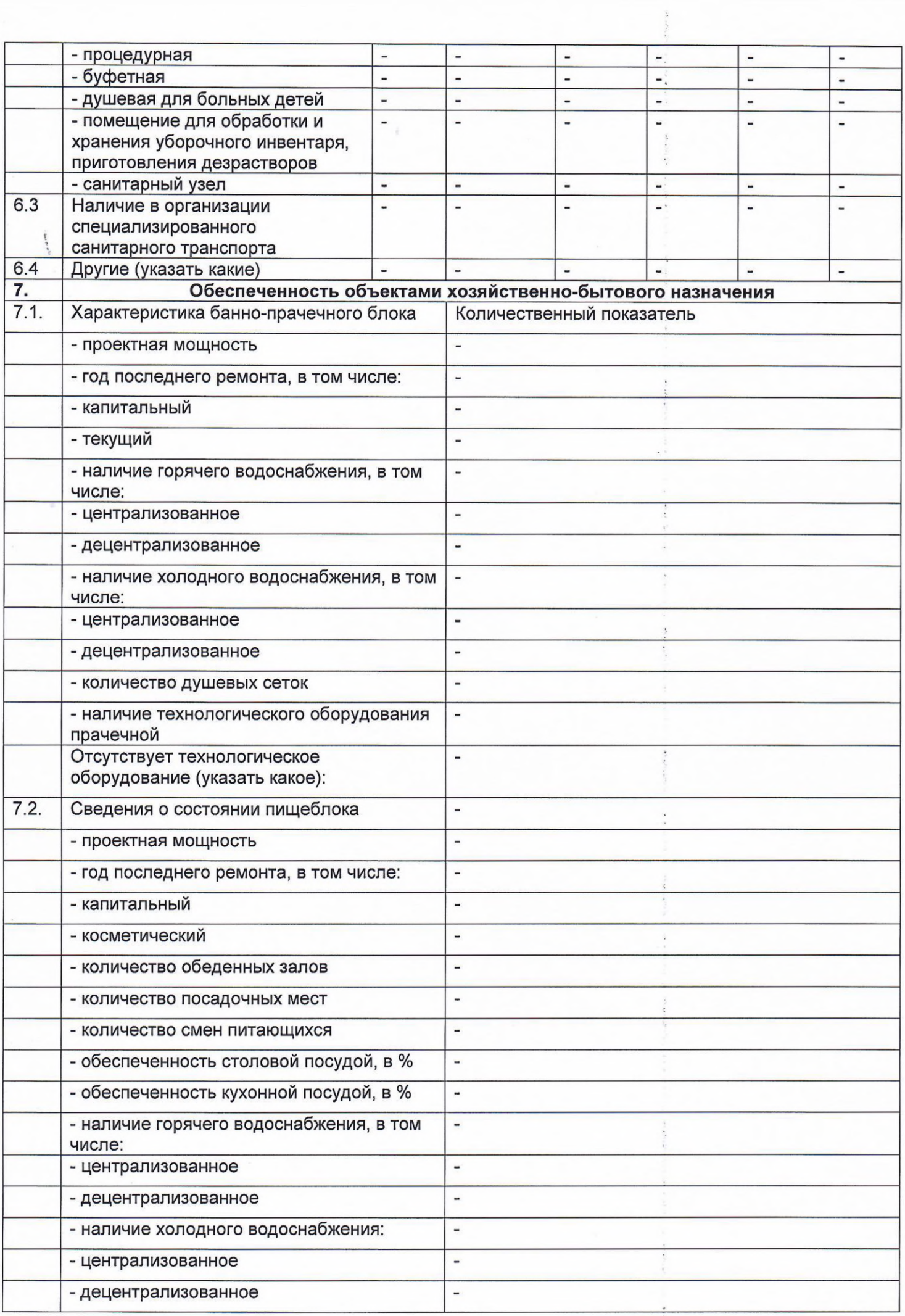

 $\tilde{\mathcal{E}}$ 

 $\overline{\phantom{a}}$ 

 $\label{eq:3.1} \begin{array}{c} \mathcal{L}_{\mathcal{A}} \\ \mathcal{L}_{\mathcal{A}} \\ \mathcal{L}_{\mathcal{A}} \end{array}$ 

 $\ddot{\phantom{0}}$ 

 $\ddot{\phantom{a}}$ 

i.

i.

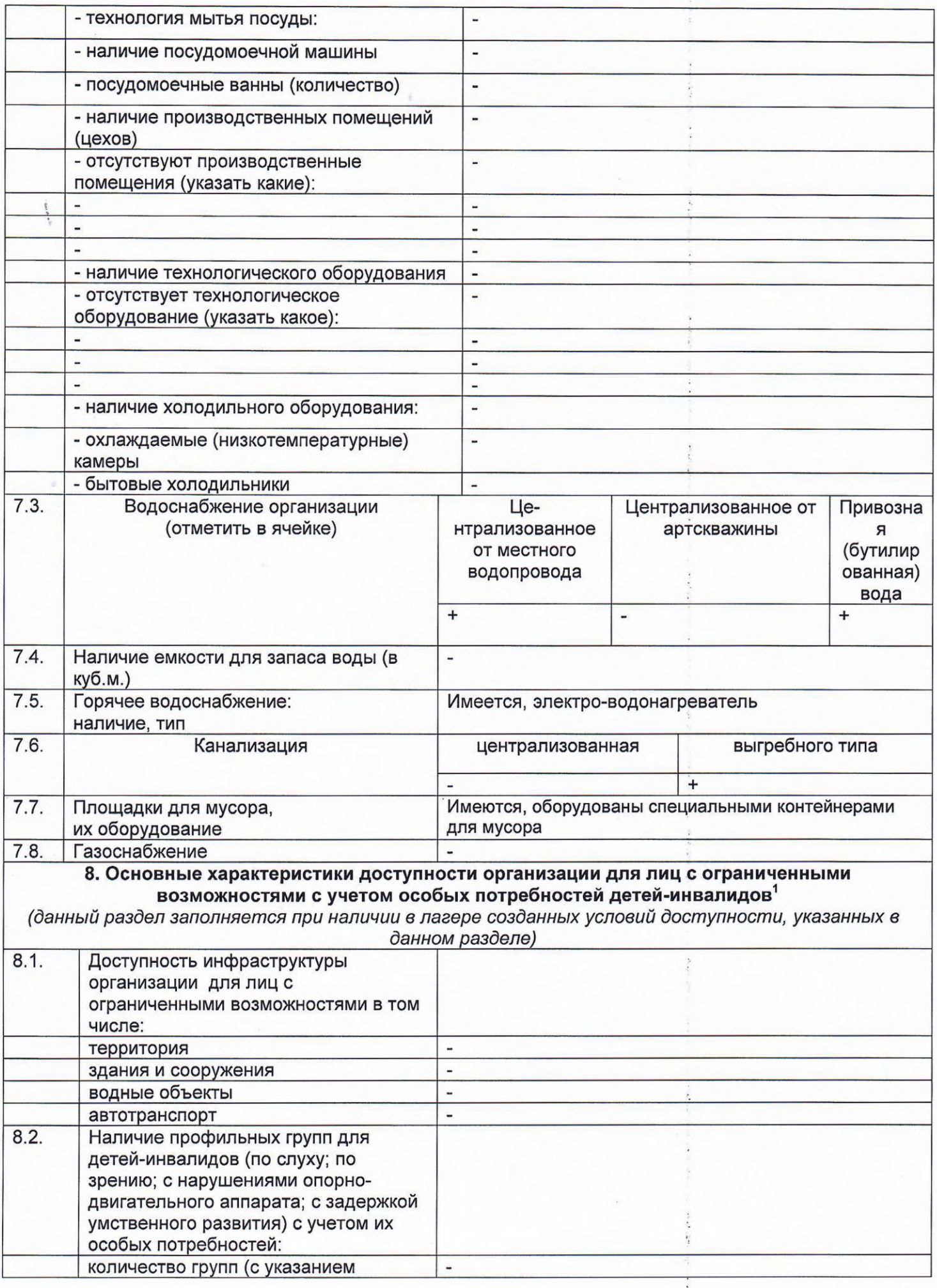

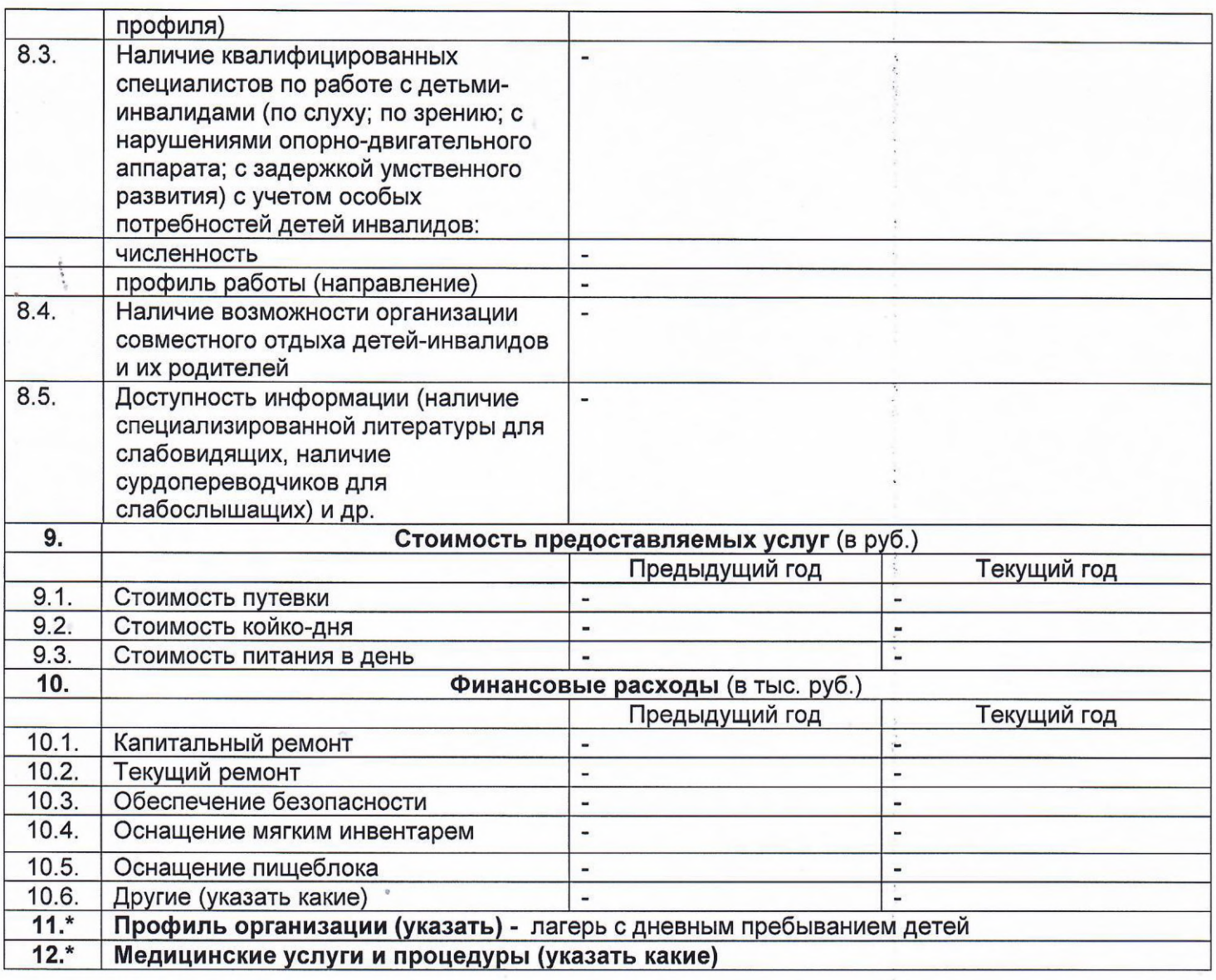

Руководитель организации

Сорочан  $E[A]$